## День 9

## Интернет бизнес 2016 Вебинар 9 - Арбитраж трафика Александр Корнилов

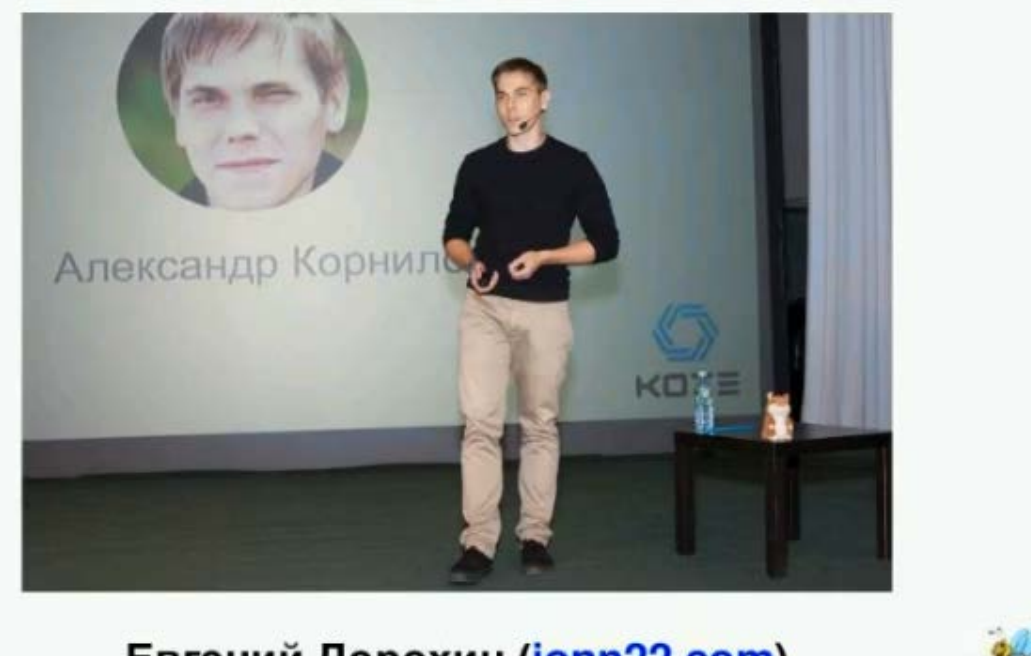

Евгений Дорохин (jonn22.com) forum-x.com/forum

- "Зарабатывать можно на любой теме, если "долбить" ее основательно." Jonn22
	- http://kote.ws
	- Несколько тысяч клиентов
	- 3 года на рынке
	- Зарабатываю на торговле людьми
- Александр Корнилов (Kote.ws). Спецификация: Арбитраж трафика
- Нет понятия невозможности: "Я не могу, я не способен это сделать" есть не хочу или ленюсь.
- *Опасные моменты*, которые можно и нужно отлавливать в себе и искоренять безжалостным образом:
	- 1. Бессмертие и симптомы бессмертия "времени еще вагон", "еще успею…"
	- 2. Завтра будет лучше "Вот пройду тренинг и начну", "вот когда… тогда…" постоянное ожидание лучшего момента.
- *Как с этим бороться:* "Контрольные точки" дедлайн, планирование, целеполагание, выделение определенным целям определенное время.
- *Кто не зарабатывает в интернете:*
	- 1. Корона "Я все знаю"
	- 2. Сомневающиеся (взвешивающиеся) "Ты слишком много думаешь". "Я сначала все изучу, а уж потом начну…" *Не начнешь…*
	- 3. Халявщики.
- Надо делать, пусть "херово", криво, "чуть на искосок", но *делать…*
- И…когда первые сложности, нужно не сдаваться, а нужно еще сильнее впрячься, и тогда вывезешь. Реально вывезешь, то, что ты хочешь.
- Ошибка отступать при первых трудностях, и "съезжать с темы". Так как часто вы чуть-чуть не дотягиваете до результатов.
- "Яма" Сет Годин рекомендовано к прочтению.
- Вы должны преодолеть первые трудности, так называемую "Яму", если вы бросите, то значит все что Вы делали до этого все зря, все что Вы вложили и физически, и энергетически - Вы просто подарили. Не бросайте, двигайтесь вперед.

## Следующее действие

- Конкретное и понятное
- Любое направление главное действие
- Если деятельность не "вставляет", но она приносит деньги доработайте ее до момента, когда ее можно передать и делегируйте её.
- Учитесь правильно задавать вопросы.
- Что делать, чтобы стартовать с нуля? Искать эксперта и идти к нему в обучение. Так как эксперт, сделает Ваш путь менее болезненным и избавит Вас от ошибок.
- *Критерии успеха:* 
	- Делайте;
	- Не сдавайтесь (продолжайте);
	- Сделайте свои действия систематичными, хоть маленький шаг, но каждый день.

## *Бонусы*

- Полный доступ в сервис мониторинга [AdMobispy.com](https://vk.cc/5GMmKe)
- Основные возможности сервиса:
	- Поиск прибыльных ниш и новых товаров,
	- Сквозной анализ конкурентов в социальных и тизерных сетях,
	- Анализ рабочих лендингов для последующего их моделирования
	- Моделирование прибыльных объявлений, заголовков и креативов
	- 23 мобильные рекламные сети
	- Мобильная реклама Фейсбук в России/Украине
	- Мониторинг рекламы в http:[//avito](http://avito.ru/).ru
	- 6 POPUP сетей
	- Скачивание работающих лендингов. Подробнее [http://forum](http://forum-x.com/forum/showthread.php?p=33944#post33944)[x.com/forum/showthread.php?p=33944#post33944](http://forum-x.com/forum/showthread.php?p=33944#post33944)
- Полная информация по сервису на форуме http://forum-[x.com/forum/showthread.php?t=1846](http://forum-x.com/forum/showthread.php?t=1846)

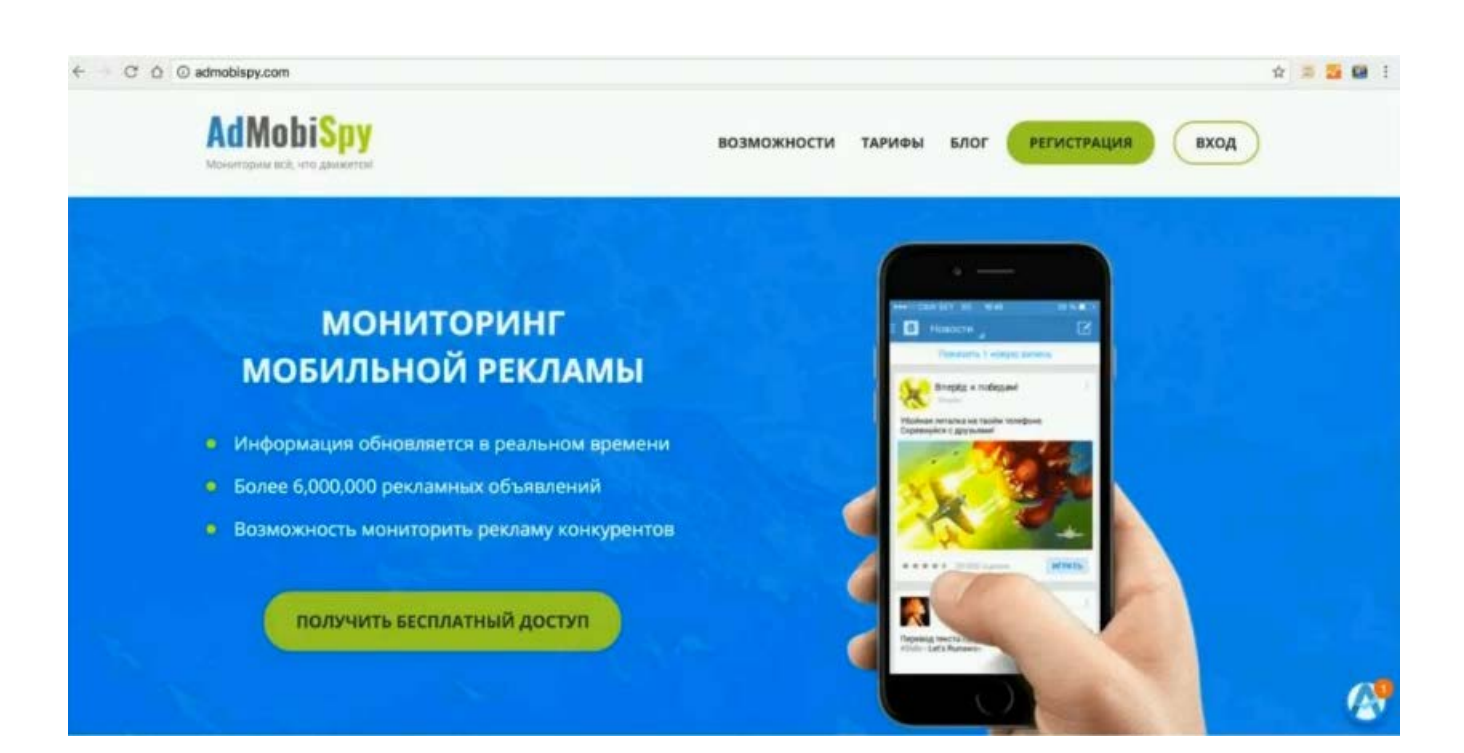

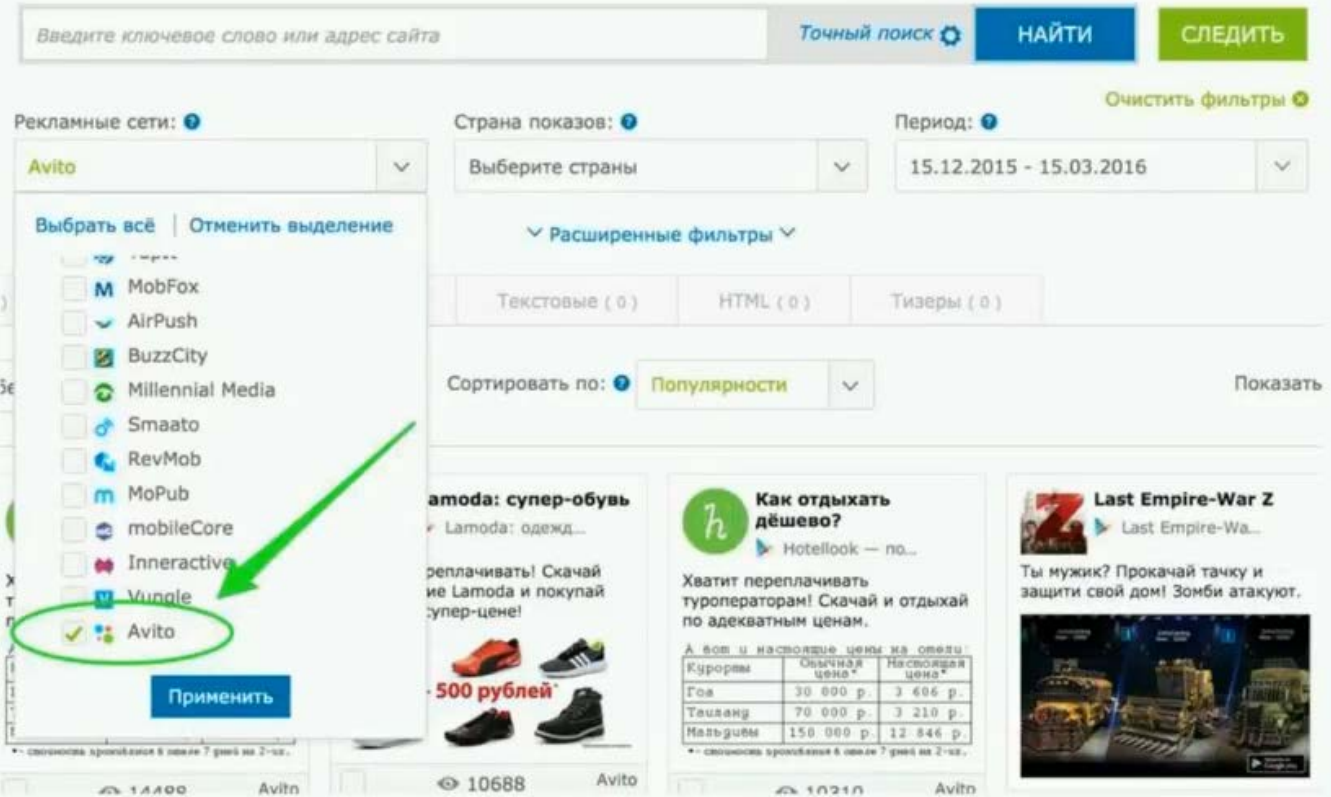

- Условия доступа http://forum-[x.com/forum/showthread.php?t=2477](http://forum-x.com/forum/showthread.php?t=2477)
- *Условия получения доступа*:
	- Регистрируйтесь по ссылке [AdmobiSpy.com](https://vk.cc/5GMmKe)
	- Пишем на почту Jonn22.lend@yandex.ru указываете:
		- логин на форуме,
		- почту регистрации на Admobispy.com (только для свежих регистраций),
		- скайп (для связи с персональным-помощником по системе AdmobiSpy)
		- просьбу дать доступ.

• [AdvanceTS.org](https://vk.cc/5IdXzi) – это инструмент для аналитики и управления рекламой в Интернете.

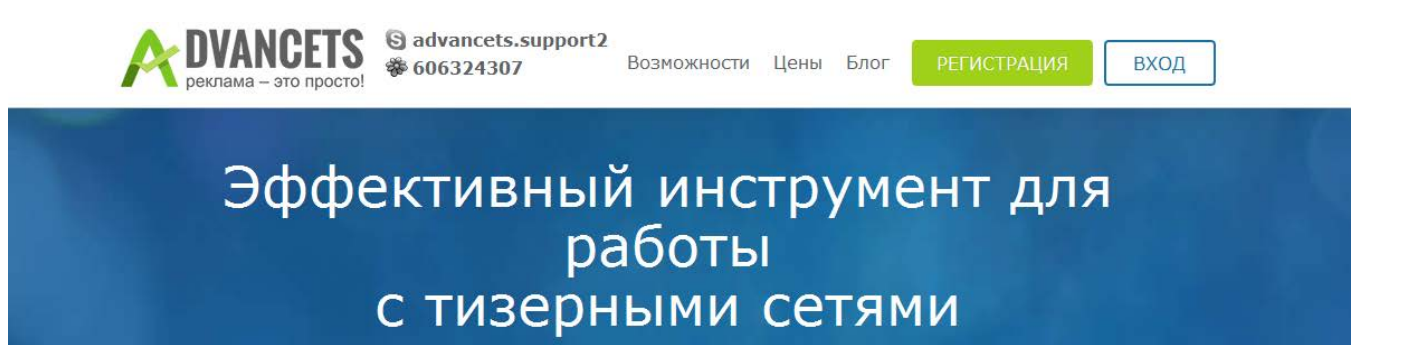

- **Основные возможности сервиса:**
	- отслеживать *новые трендовые товары*, оценивать их рост и падение;
	- автоматизировать свою РК в тизерных сетях;
	- создавать собственные базы объявлений;
	- *оптимизировать рекламу* во ВКонтакте и Instagram;
	- анализировать объявления и корректировать настройки таргетинга;
	- выявлять рабочие связки: лендинг+прелендинг+креатив+заголовок+описание.
	- быть в курсе ТОПовых офферов, лендингов и прелендингов
	- проводить комплексный *анализ работы конкурентов.*
	- создавать и редактировать 100 креативов за раз
- Подробнее по возможностям http://forum-[x.com/forum/showthread.php?t=1824](http://forum-x.com/forum/showthread.php?t=1824)
- *Условия получения доступа* http://forum-[x.com/forum/showthread.php?t=2490](http://forum-x.com/forum/showthread.php?t=2490)
	- Регистрируйтесь по ссылке [AdvanceTS.org](https://vk.cc/5IdXzi)
	- Пишем на почту Jonn22.lend@yandex.ru указываете:
		- логин на форуме,
		- почту регистрации на AdvanceTS.org (только для свежих регистраций),
		- скайп (для связи с персональным-помощником по системе AdvanceTS.org)
		- просьбу дать доступ.

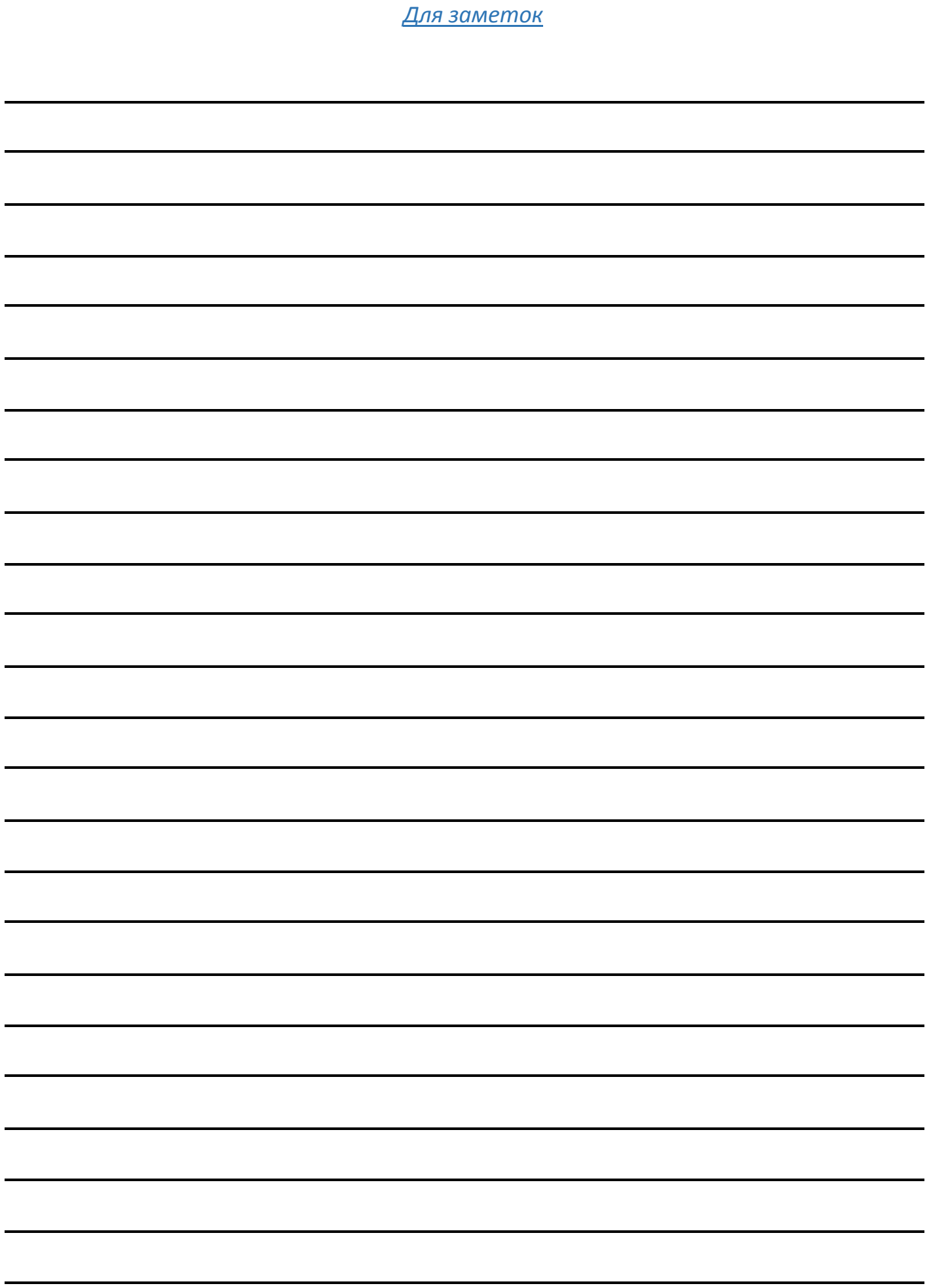

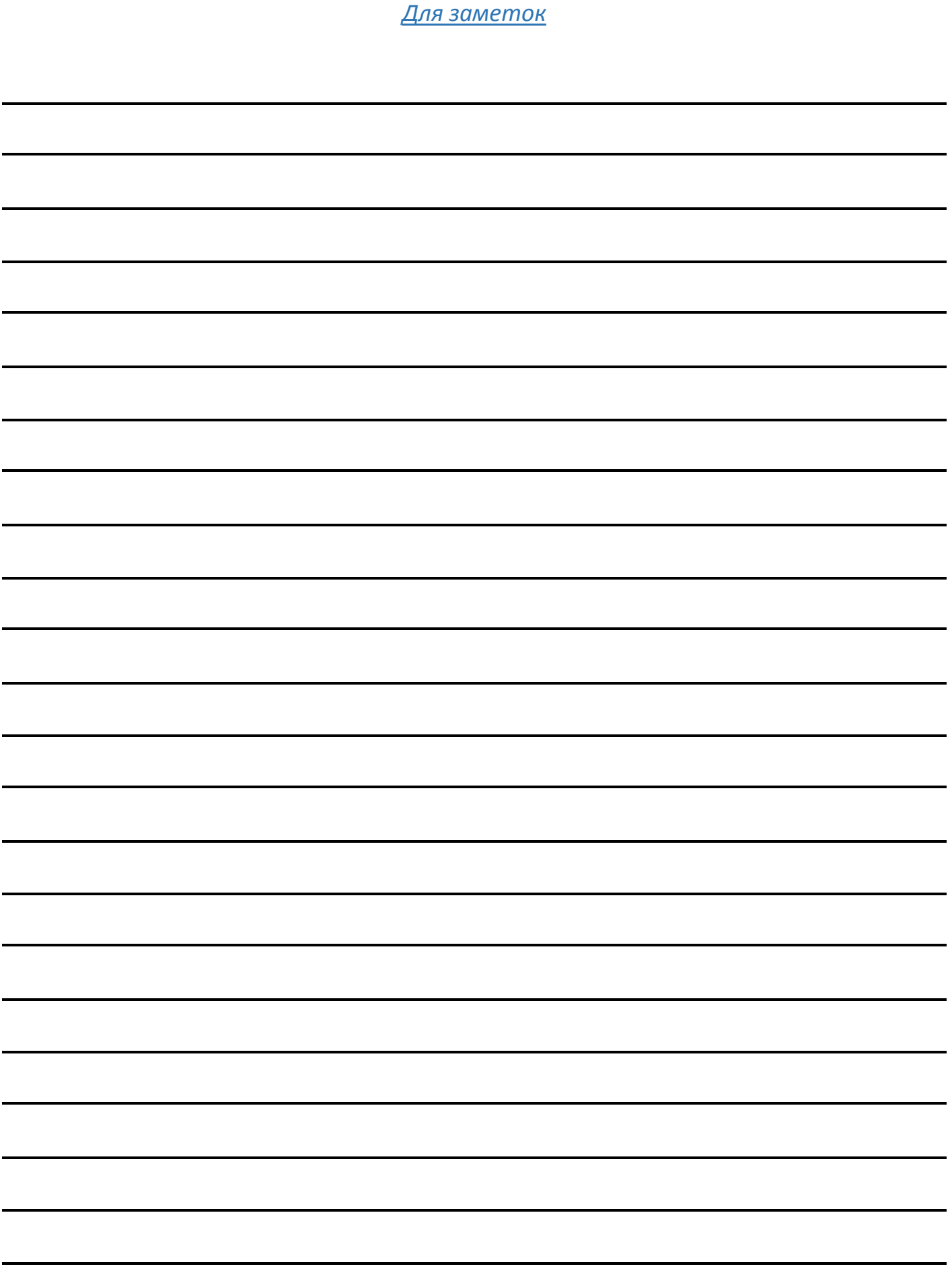

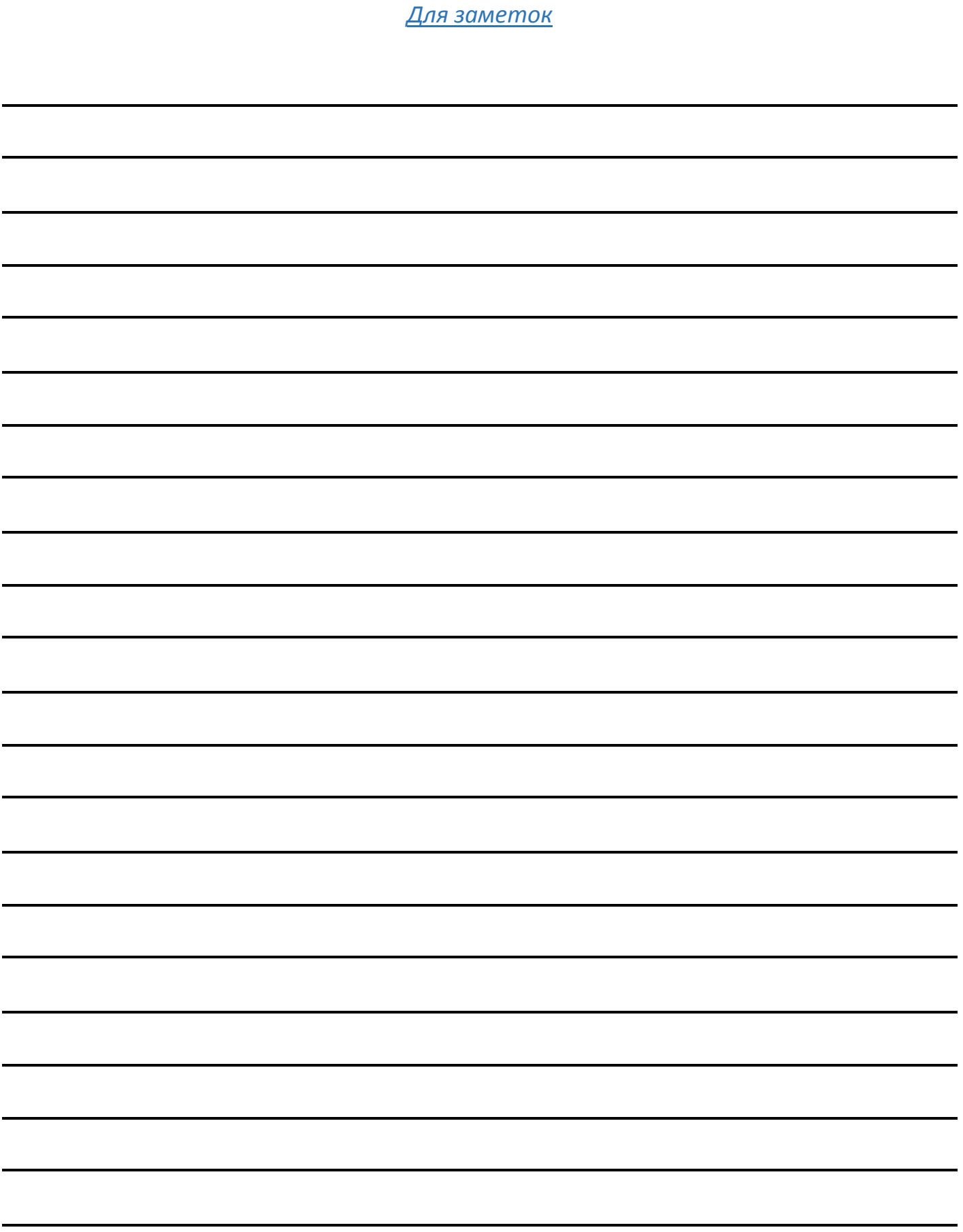